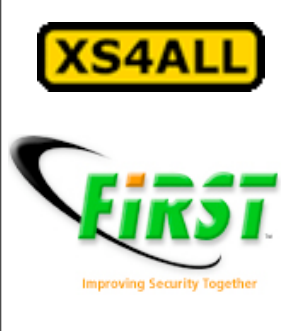

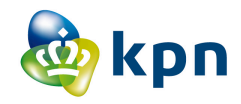

### Must have duct tape...lots of duct tape. *- MacGyver*

or Building a walled garden on a shoestring Scott A. McIntyre XS4ALL Internet, KPN-CERT, FIRST

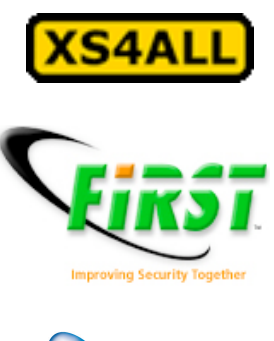

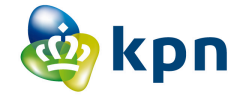

# Summary

- History of how we did abuse handling
- Problems with initial approach
- Enhanced abuse handling
	- And some problems
- The Walled Garden
- Next steps
	- Constantly evaluating and improving

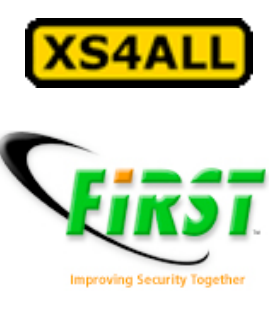

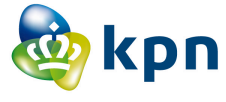

### XS4ALL

- Security & Abuse incident management
	- Router tricks & bulk handling of huge number of events. Automated warning, walled garden, free home AV, Abuse Centre, free email scanning for spam/malware
	- 6 customer facing ACers, 4 in SOC/System Admin dept
- We *do* more than most, we *cost* more than most.
	- These costs you save on helpdesk calls
	- €5/call on average
- It's all about the time & money we *save*
	- Inaction is a threat to our business, and our customers.
	- We choose how we want to spend our time (and money), we prefer not to let the surprises choose for us!

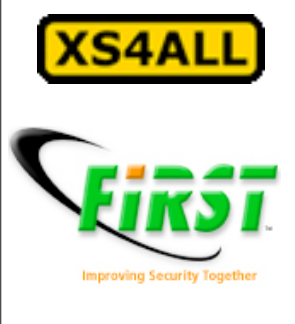

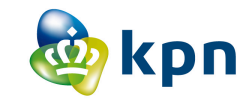

## That was then...

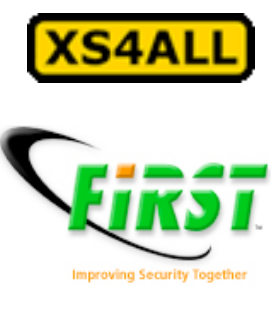

#### <mark>ல்</mark> kpn

# The early days

#### Most customers were on dialup

Kicking offline was a matter of setting login shell to xsh and clearing their session on the terminal server

### • Attitude of sysadmins

• "We only care about abuse from customers, not to."

### • Only 100Mbit to all of DSL

- Easy to do IPS and control traffic
- Setting IOS ACLs controlled problems
	- But I hate IOS ACLs

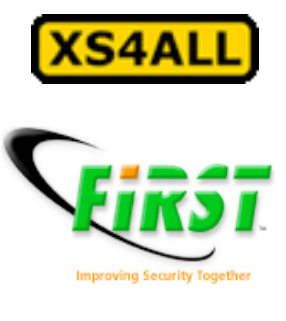

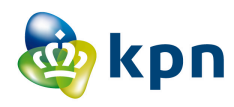

### DSL increases...

- $100M > 200M \rightarrow 400M > 1G \rightarrow 2G \rightarrow ...$
- Created firewall statements in JunOS
	- Referenced Prefix Lists.
	- Login to router, add someone to list, kick 'em off.

A very binary solution...

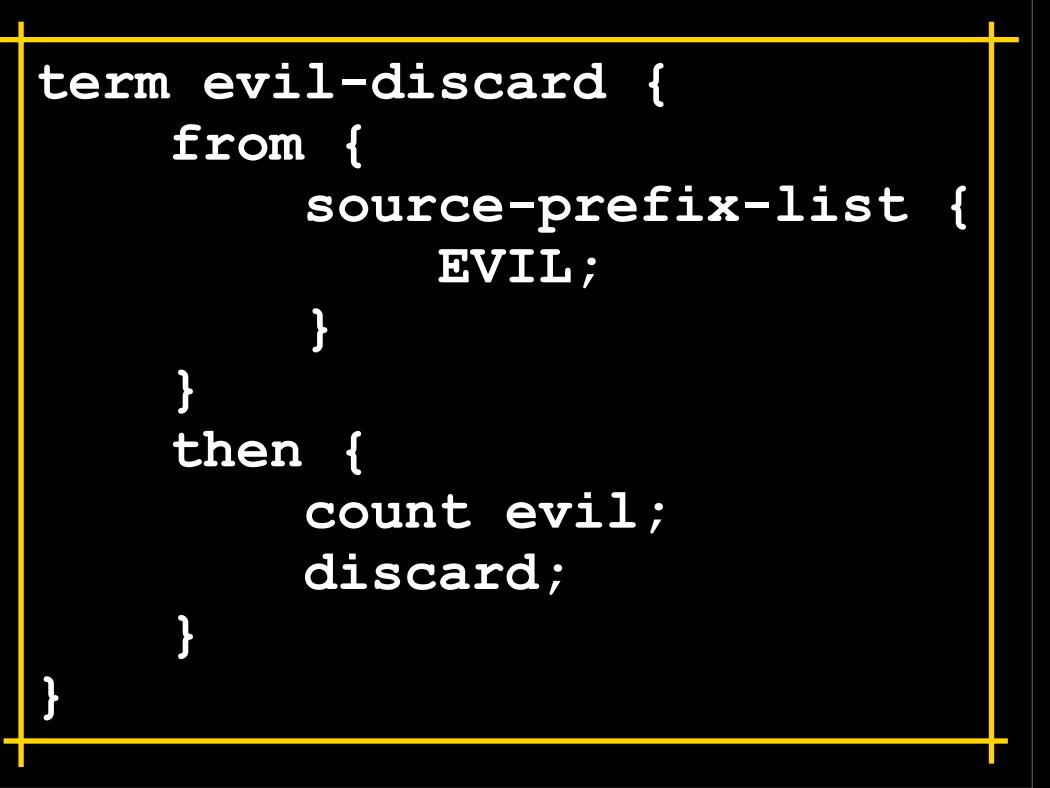

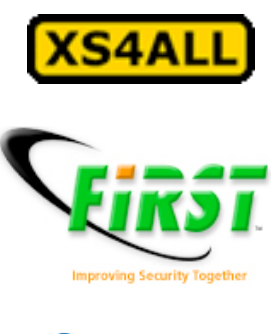

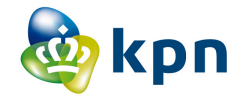

## Problems

- Full shut off of customer no panacea
- Less modems out there, no dialup way in
- Customers were annoyed
- Helpdesk was annoyed
- Regulatory headaches
	- VoIP, 112, etc.

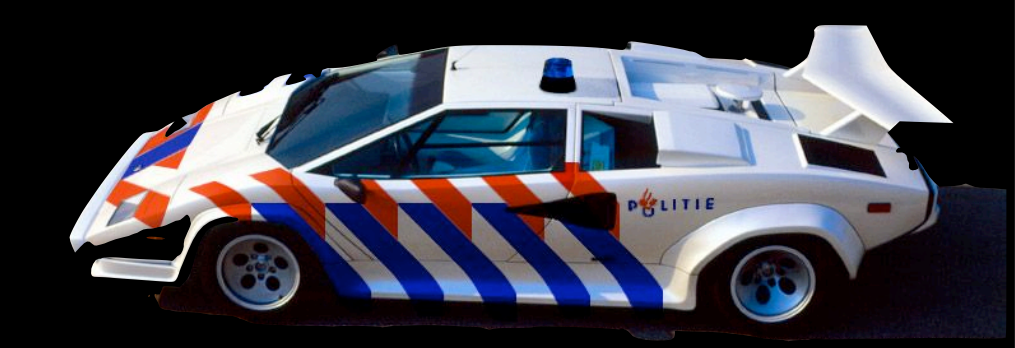

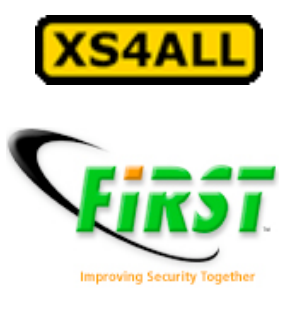

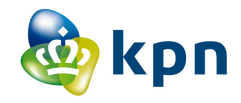

# So we built a better mousetrap.

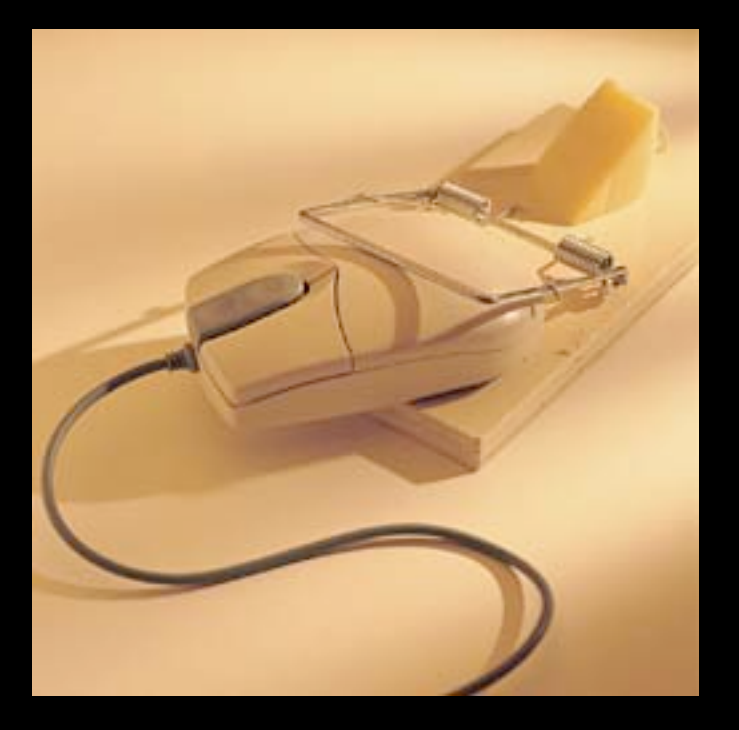

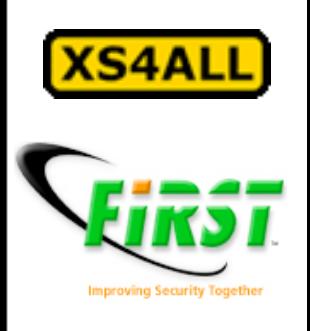

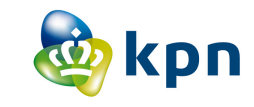

# Overall procedure

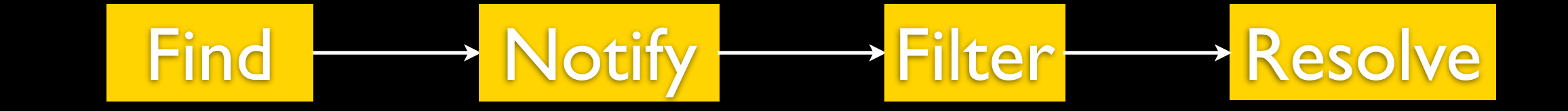

#### Sometimes we shorten this a bit...

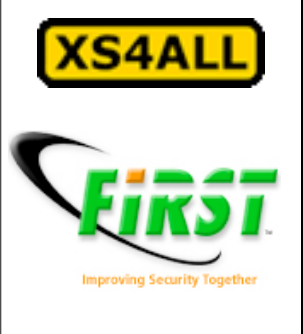

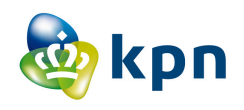

### A daily nfdump is healthy. **Find**

/usr/local/bin/nfdump -R /nfdump/\$DATE1 -o "fmt:%ts %sa %sp %da %dp %pr %flg" '(dst port 42 or dst port 1433) and flags S and not flags A and not flags F and not flags R a nd not flags P and not flags U and (src AS xxxx or src AS yyyy) and src port > 1024'

### nfdump for evil ports which are likely to indicate a problem.

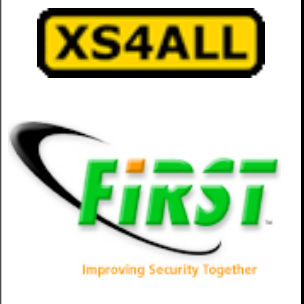

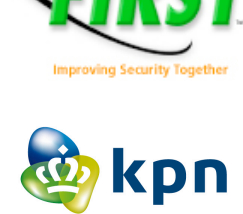

# Daily EvilFlow

**Find** 

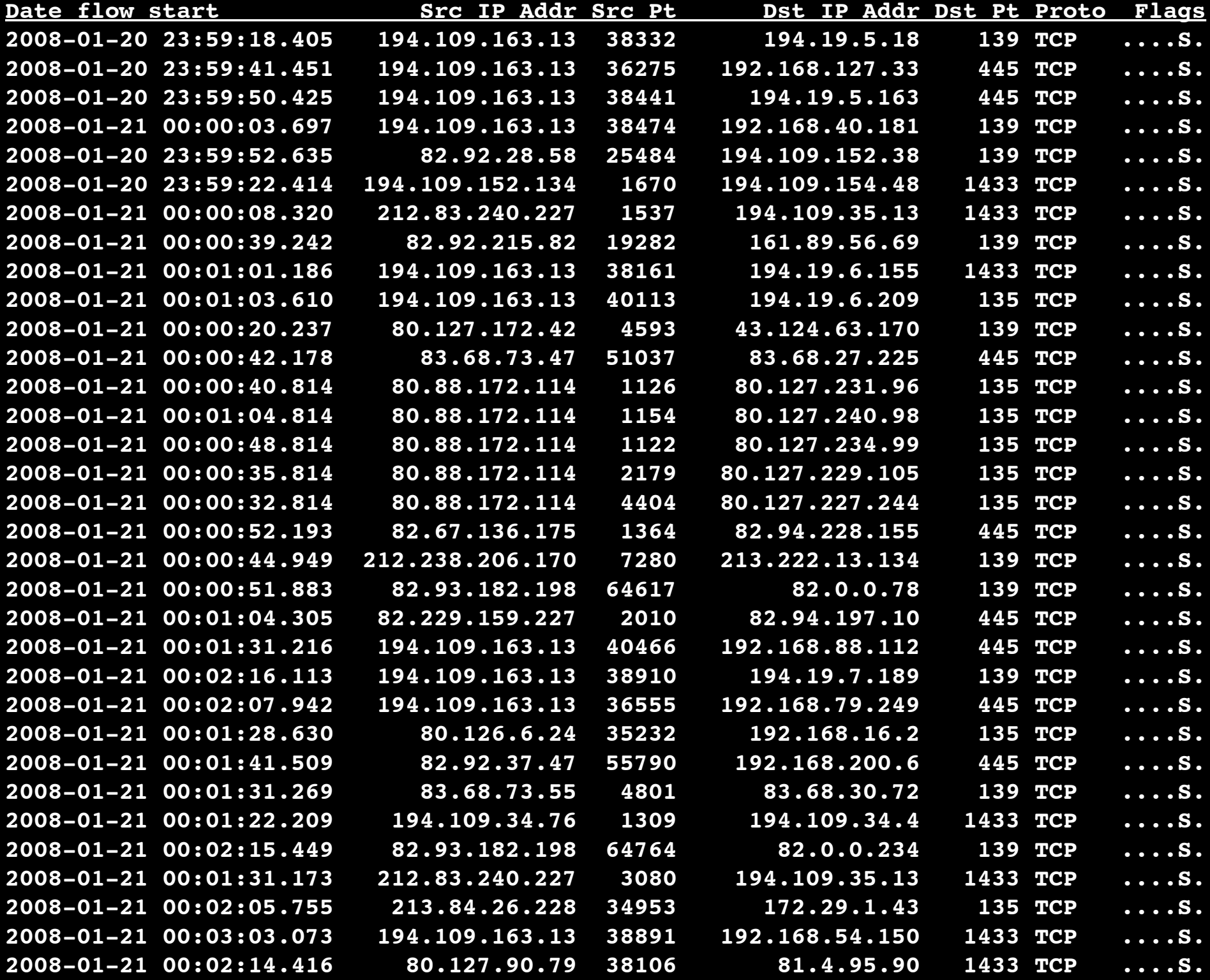

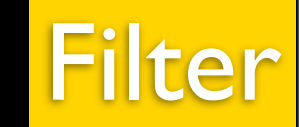

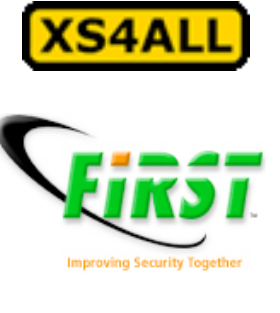

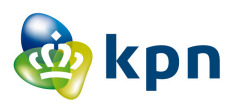

# Walking on xshs

### • From unix shell

- Used to block slip/ppp auth by changing valid shell
- NSA development
	- Our provisioning system inherited the use of xshs
- Hierarchy led to xsh as attachment
	- Any component can have the xsh
	- Regular exports of data affect service delivery with xshs
- Functional impact important
	- So is political!
	- Customers must fix problems before starting new ones

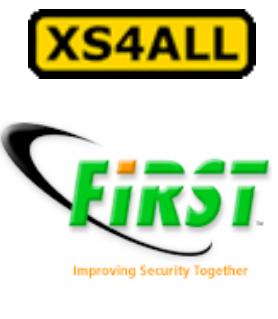

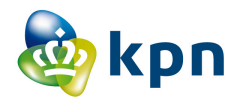

# SUIsite is painless

- Sales/User Interface
- Graphical overview of customer
	- All packages and mutations
	- Billing information, links to payment information
- Respects our authorisation matrix
	- Can't see or access what your role doesn't permit
- Displays minimal information for XSHd
	- Enough to direct customer to the right department

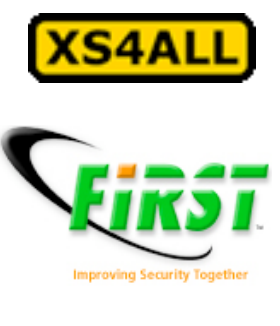

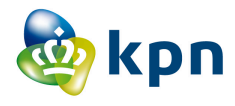

# Still not ideal...

### • Difficult to maintain "whitelist" of IPs

- Known good IP addresses for customers to talk to
- Confusing with stuff like Akamai
- Router can't handle DNS (good thing, really)
- Still tough to get fixes
	- Dialup gone, CD's slow, ...
- We needed a technical solution which also made customers happier
	- And the helpdesk.
	- Advising on setting proxy settings became quite time consuming

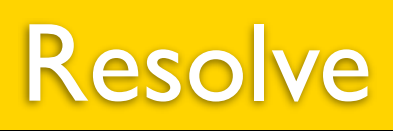

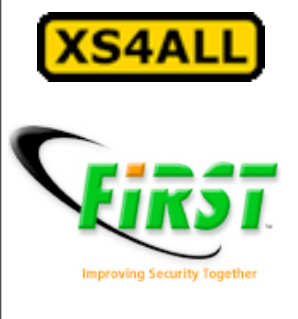

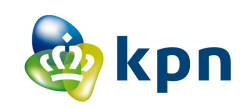

### Walled Garden

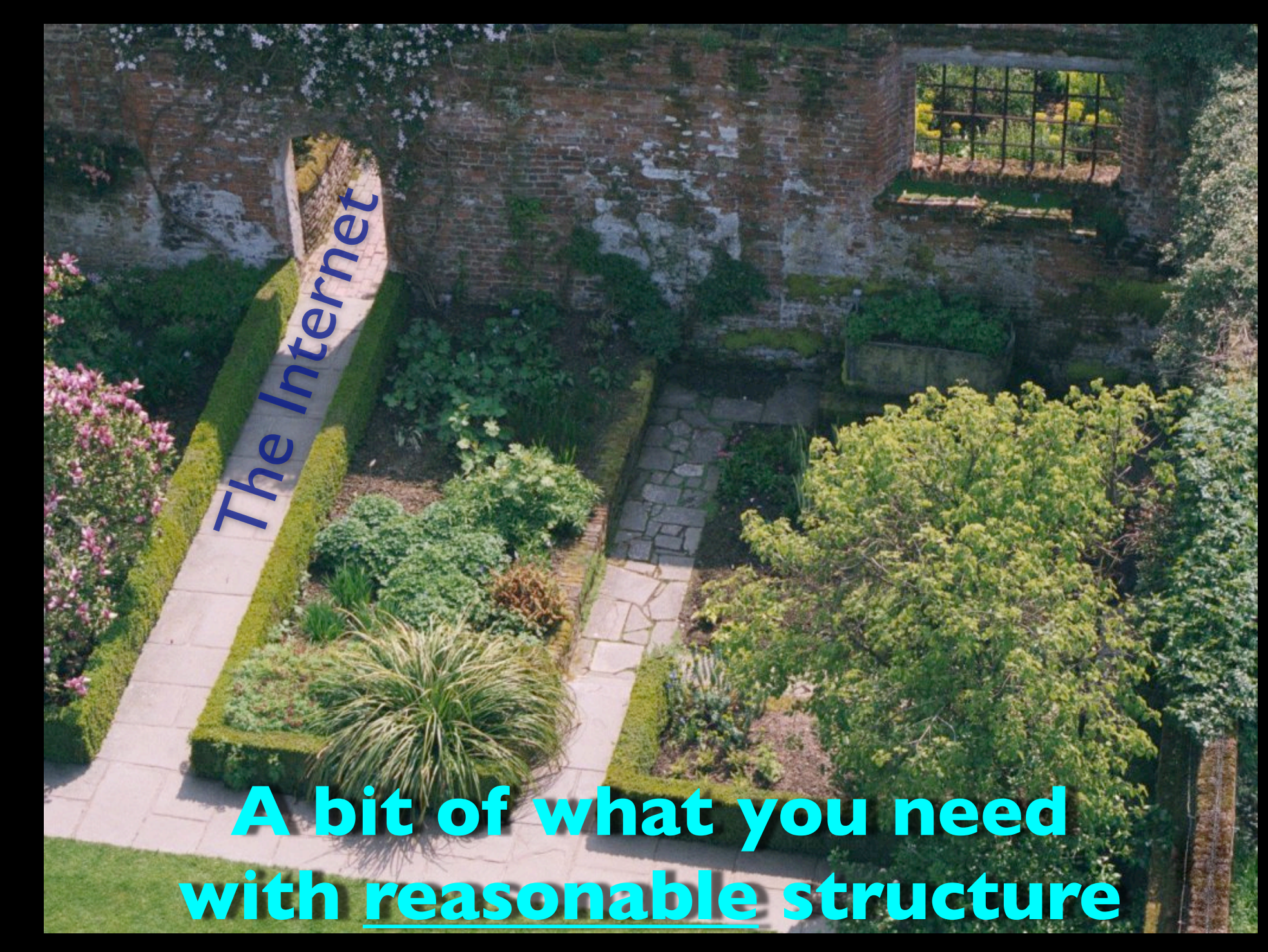

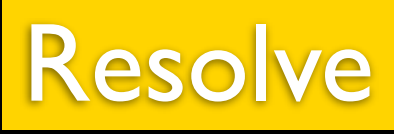

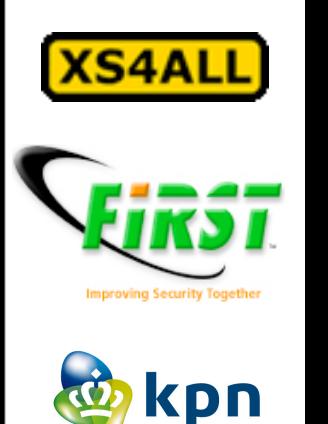

# Our walled garden

- JunOS prefix lists
	- Uploaded from the abuse tools hourly
- JunOS firewall statements
	- Refer to the lists; no need to change firewall often
- Policy based routing
	- Routing Instances in Juniperese
- Linux boxes with iptables & squid
- There are commercial options out there
	- This was cheaper, and probably better

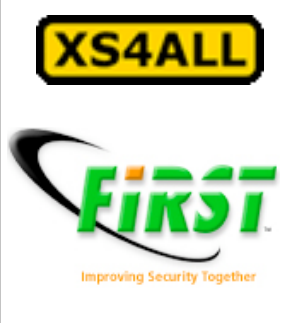

#### <mark>ல்</mark> kpn

**}**

## JunOS config

```
term walled-garden {
    from {
        destination-address {
             194.109.6.92/32 except;
             0.0.0.0/0;
}
        source-prefix-list {
            DSL-WORM;
}
        protocol tcp;
        destination-port 80;
    }
    then {
        count garden;
        routing-instance garden;
    }
                               garden {
                                    instance-type forwarding;
                                    routing-options {
                                        static {
                                            route 0.0.0.0/0 next-hop 1.2.3.4;
                                 }
                                    }
                               }
```
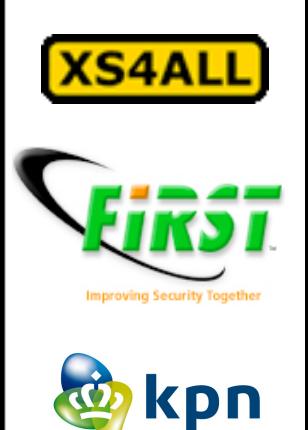

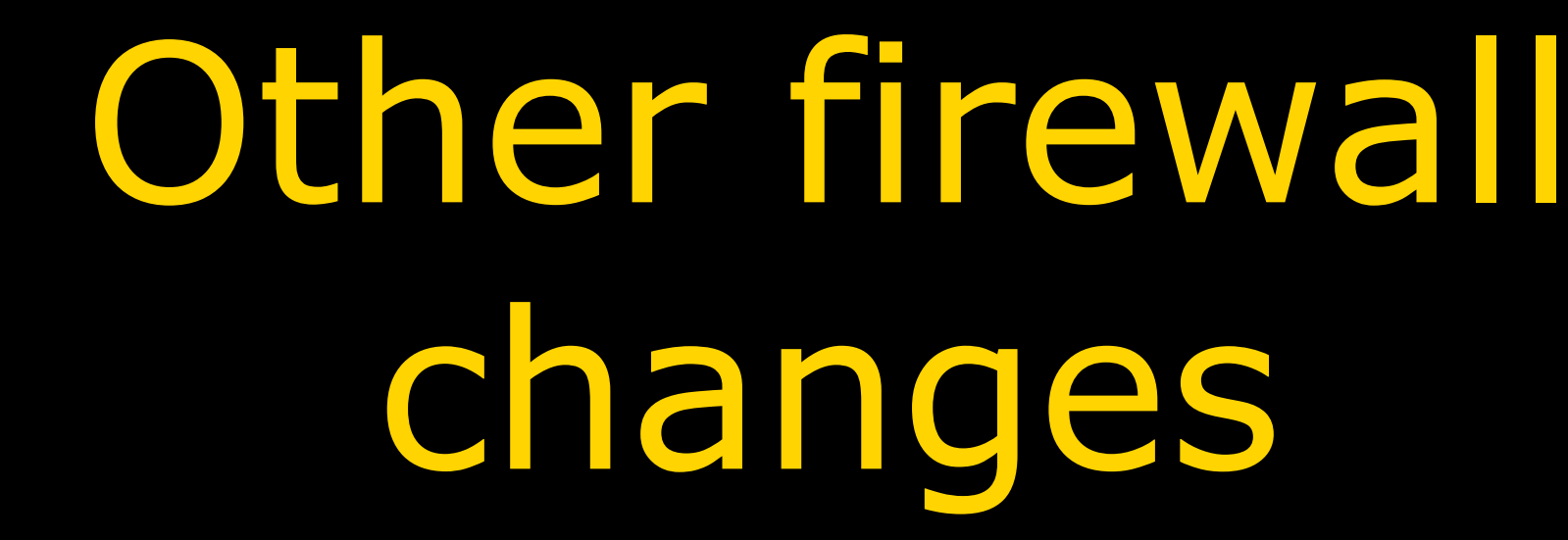

- At the same time we added the WG, we made other changes:
- Permit SIP to/from us
- SSL
- Authenticated SMTP
- Various other communication enhancing things.
- But: Blocked *everything* else.

### Linux iptables

Chain PREROUTING (policy ACCEPT) target prot opt source destination ACCEPT tcp -- 0.0.0.0/0 0.0.0.0/0 tcp dpt:22

REDIRECT tcp -- 0.0.0.0/0 0.0.0.0/0 0.0.0.0/0 tcp dpt:80 redir ports 3128

And of course all the normal filtering you'd do on a Linux box. This is just the NAT table.

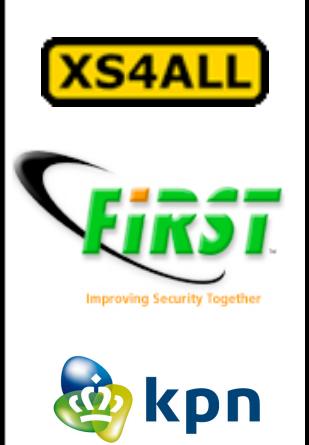

# Squid conf

emulate\_httpd\_log off acl all src 0.0.0.0/0.0.0.0 acl localhost src 127.0.0.1/255.255.255.255 acl to\_localhost dst 127.0.0.0/8 acl CONNECT method CONNECT acl allowed-URLs dstdomain "/etc/allowed-URLs.conf" http access allow manager localhost http access deny manager http access deny !Safe ports http access deny CONNECT !SSL ports http\_access allow allowed-URLs http access deny all http\_reply\_access allow all httpd accel host virtual httpd accel with proxy on httpd accel uses host header on deny info error.html all

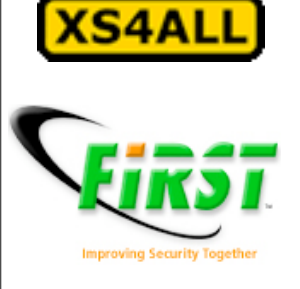

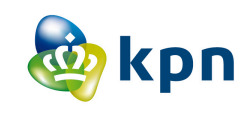

#general OSes .ms.akadns.net .microsoft.com .microsoft.nsatc.net .windowsupdate.com .apple.nl .apple.com .verisign.com

# Allowed URLs

#info URLs for lusers [www.waarschuwingsdienst.nl](http://www.waarschuwingsdienst.nl) [www.govcert.nl](http://www.govcert.nl) [www.virusalert.nl](http://www.virusalert.nl) [www.sans.org](http://www.sans.org) [www.sysinternals.com](http://www.sysinternals.com)

#anti-virus and anti-spyware vendors .mcafee.com .symantec.com .clamav.net .avast.com .trendmicro.com .sophos.com .viruslist.com

.zonelabs.com

.nod32.com

.swatit.org

# useful .mozilla.org ftp-mozilla.netscape.com

#### Just a snippet, many more listed and we review regularly

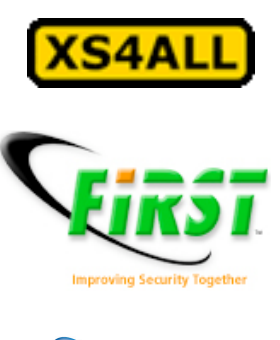

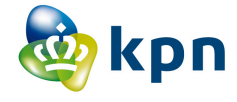

# Walled Garden costs.

- Hardware: €<sup>3000</sup>
- Software development: €<sup>0</sup>
- Operating system license: €<sup>0</sup>
- Network technology: €<sup>0</sup>
- Value to business:

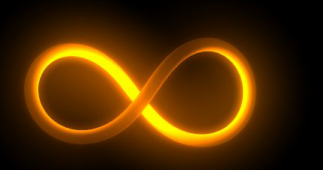

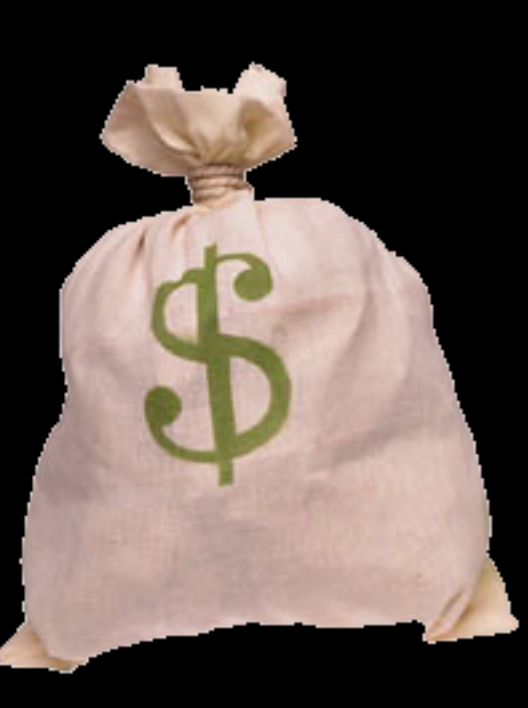

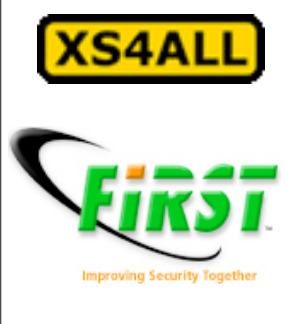

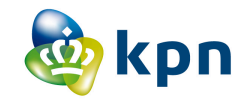

# An oz of prevention is worth a £ of cure.

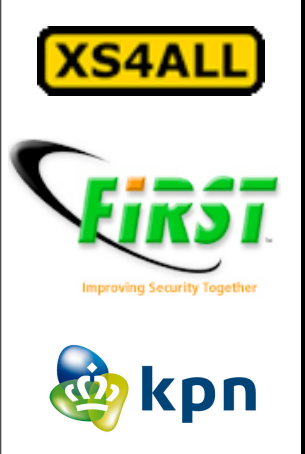

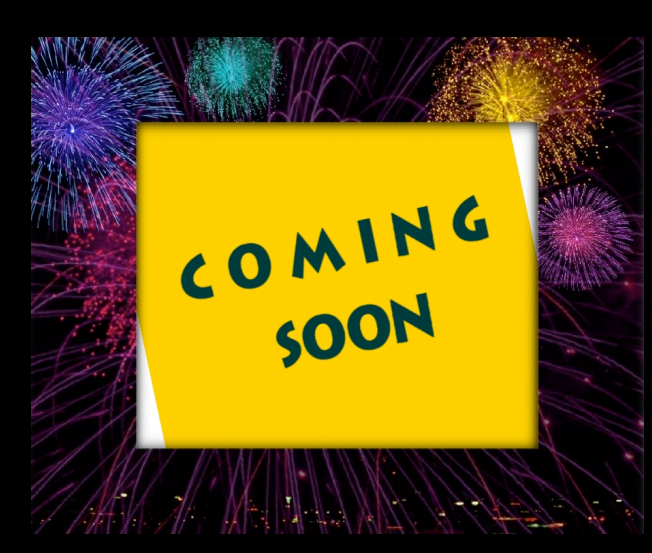

# Custom filters

- As a preventative measure for you and us
	- All customers put into "normal" level, blocks a lot of evil
- Gives us room to breathe
	- If customer is compromised, they won't bother others or cause us direct damage in many cases
	- We'll still notify, as the malware is not 100% stopped
- NOT being used for abuse handling
	- Perhaps eventually, but this is a provider-side firewall and being positioned as something to create a "cleaner" pipe
- Not DPI, purely port based

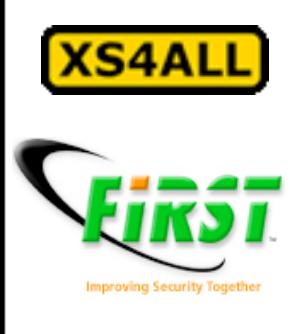

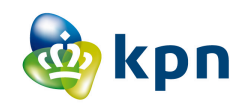

## Custom filters

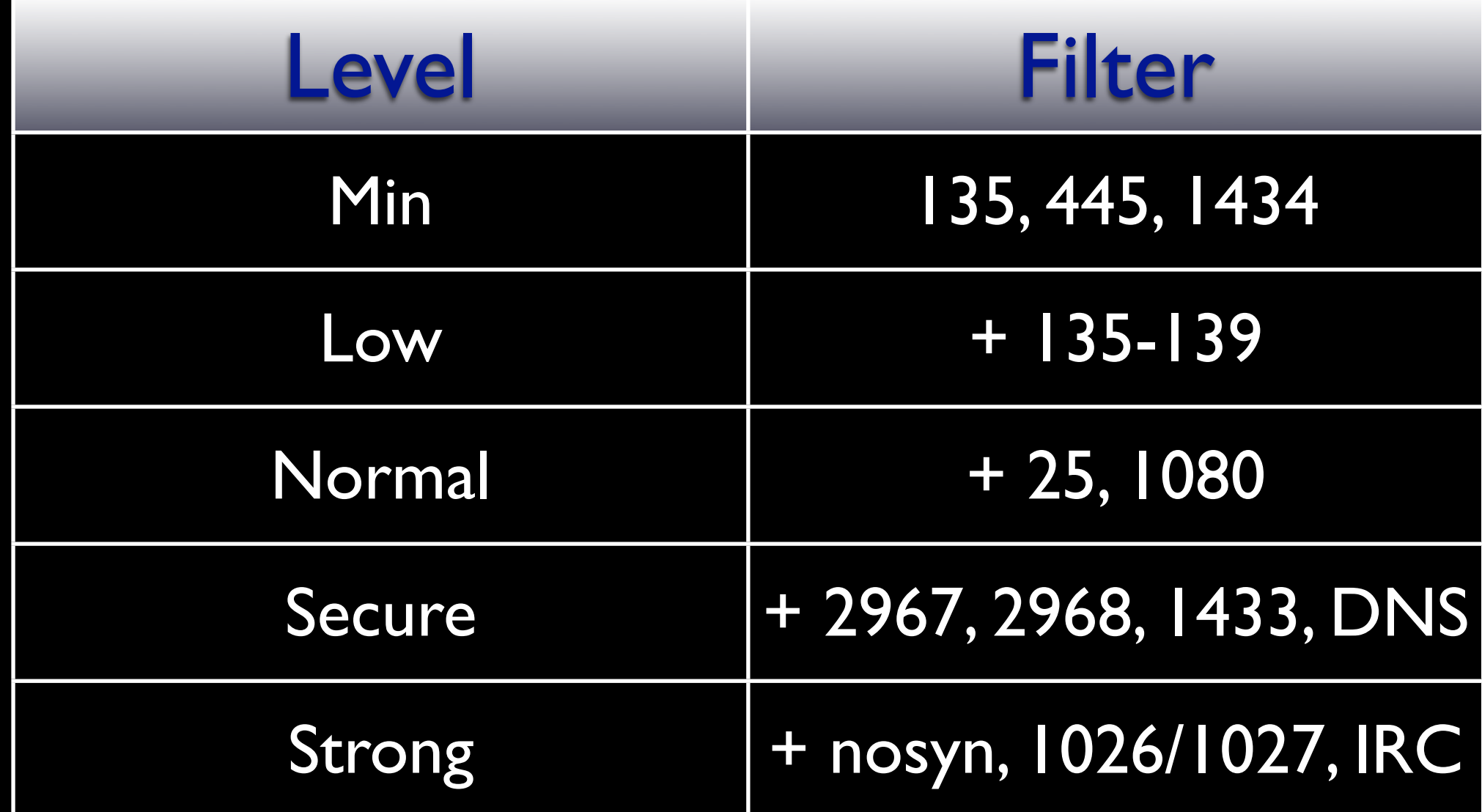

Flexible and somewhat dymanic based on current top threats, our darknets, etc.

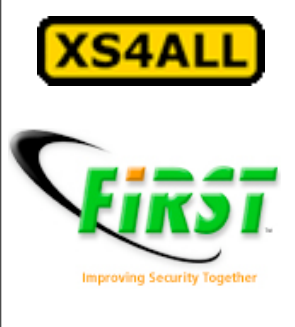

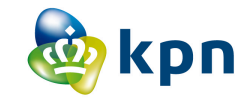

# Questions?